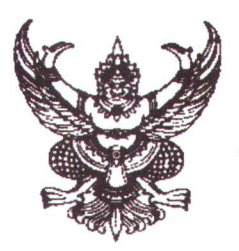

ประกาศสำนักงานคณะกรรมการผู้ทรงคุณวุฒิ กรมควบคุมโรค เรื่อง รายชื่อผู้มีสิทธิ์สอบคัดเลือกเป็นลูกจ้างเหมาบริการ ตำแหน่ง นักวิชาการสาธารณสุข

ตามประกาศสำนักงานคณะกรรมการผู้ทรงคุณวุฒิ กรมควบคุมโรค ลงวันที่ ๑ มีนาคม ๒๕๖๗ เรื่อง การรับสมัครคัดเลือกบุคคลภายนอกเพื่อจ้างเหมาบริการ ตำแหน่ง นักวิชาการสาธารณสุข จำนวน ๒ ตำแหน่ง นั้น

บัดนี้ การดำเนินการรับสมัครได้เสร็จสิ้นเป็นที่เรียบร้อย สำนักงานคณะกรรมการผู้ทรงคุณวุฒิ ได้พิจารณาผู้ที่มีคุณสมบัติครบถ้วนตามประกาศแล้ว จึงขอประกาศรายชื่อผู้มีสิทธิ์สอบคัดเลือกสอบความรู้ ้ความสามารถเฉพาะตำแหน่ง และความเหมาะสมกับตำแหน่ง ดังนี้

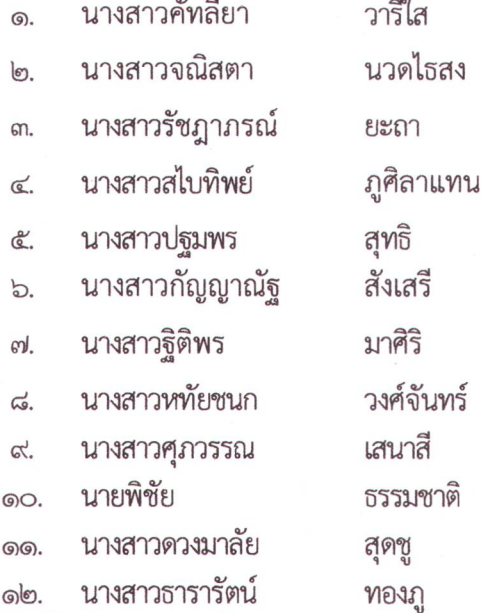

ทั้งนี้ ขอให้ผู้มีสิทธิ์สอบตามรายชื่อดังข้างต้น เข้ารับการสอบคัดเลือกสอบความรู้ ความสามารถเฉพาะตำแหน่ง ในวันที่ ๒๑ มีนาคม ๒๕๖๗ เวลา ๐๘.๓๐ – ๑๖.๓๐ น. ผ่านระบบออนไลน์ด้วย ระบบ Zoom Cloud Meeting และความเหมาะสมกับตำแหน่ง (สอบสัมภาษณ์) ในวันที่ ๒๒ มีนาคม ๒๕๖๗ เวลา ๐๙.๓๐ - ๑๖.๓๐ น. ณ ห้องประชุมประยูร กุนาศล ชั้น ๓ อาคาร ๑ กรมควบคุมโรค โปรดแต่งกายให้สุภาพ รายละเอียดตามเอกสารแนบท้ายประกาศ

ประกาศ ณ วันที่ ๑๘ มีนาคม พ.ศ. ๒๕๖๗

(นางสาวอรณดี ธีระวตากูร) ผู้อำนวยการสำนักงานคณะกรรมการผู้ทรงคุณวุฒิ

## ขั้นตอนการเข้าสอบ ตำแหน่ง นักวิชาการสาธารณสุข

## สำนักงานคณะกรรมการผู้ทรงคุณวุฒิ กรมควบคุมโรค

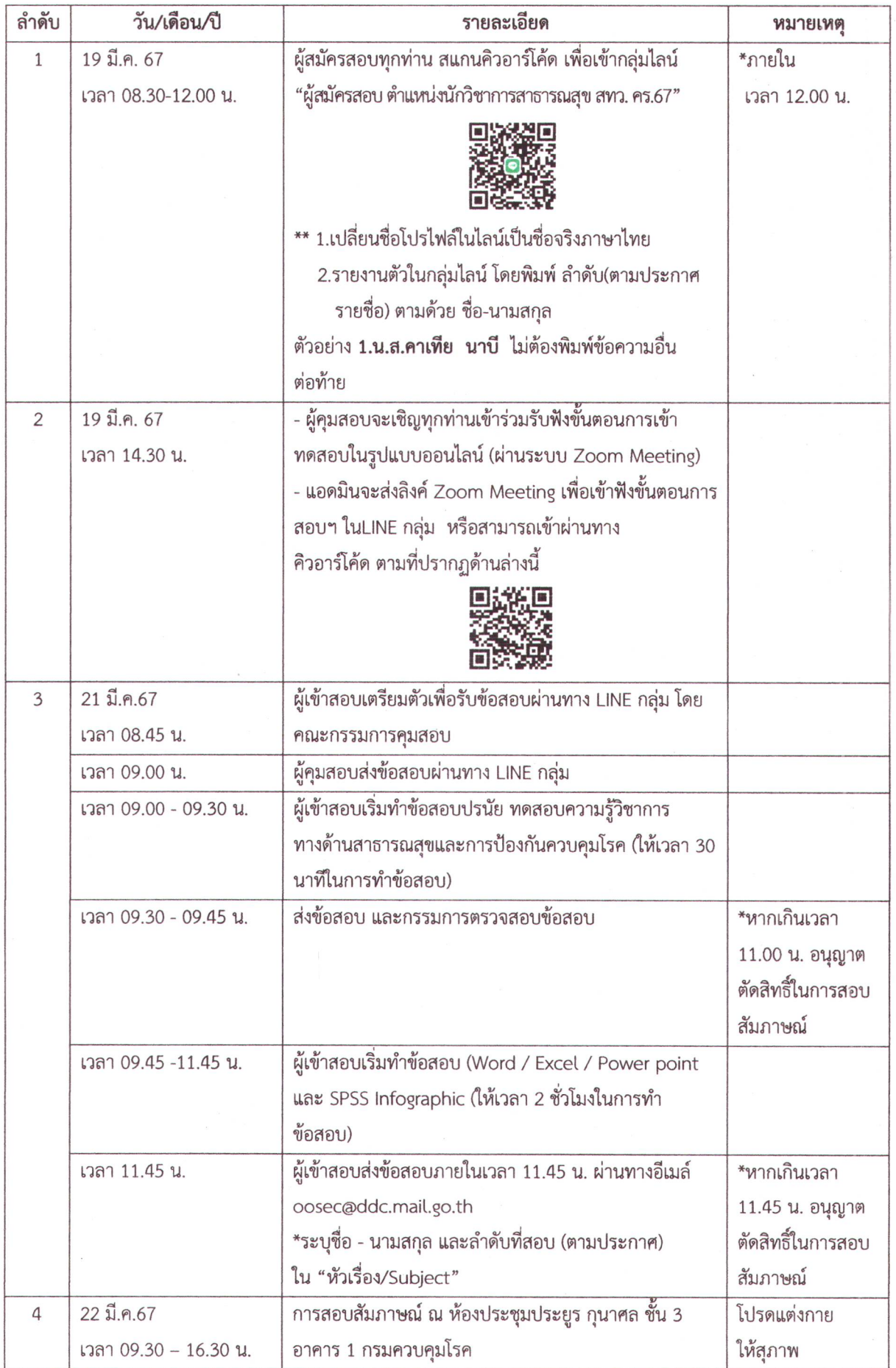